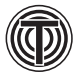

Федеральное государственное бюджетное научное учреждение НАУЧНО-ПРОИЗВОДСТВЕННЫЙ КОМПЛЕКС «ТЕХНОЛОГИЧЕСКИЙ ЦЕНТР»

# Электроники

Серия практических пособий в 4 книгах «ПОЛУЗАКАЗНЫЕ БИС НА БМК СЕРИЙ 5503 и 5507»

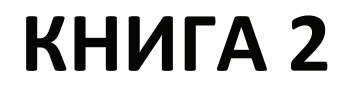

С.В. Гаврилов А.Н. Денисов В.В. Коняхин М.М. Соколовская

Под общей редакцией академика РАН А.Н. Саурова

Система автоматизированного проектирования «Ковчег 3.04»

**ТЕХНОСФЕРА** Москва 2019

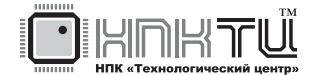

**ɍȾК 621.38 ББК 31.2 ɉ53**

# П53 Полузаказные БИС на БМК серий 5503 и 5507. В 4 кн.: Практ. пособие. Кн. 2. **Москва: ТЕХНОСФЕРА, 2019. – 308 с. ISB N 978-5-94836-443-8** Система автоматизированного проектирования «Ковчег 3.04» / Под общ. ред. академика РАН А.Н. Саурова

Это вторая книга серии практических пособий из четырех книг под общим названием «Полузаказные БИС на БМК серий 5503 и 5507», посвященной общим сведениям о базовых матричных кристаллах, вопросам методологии проектирования БИС на их основе, средствам проектирования и библиотекам функциональных ячеек.

Книга содержит описание системы автоматизированного проектирования «Ковчег 3.04», используемой при разработке специализированных КМОП микросхем на основе базовых матричных кристаллов серий 5503 и 5507, нашедших широкое применение в радиоэлектронной аппаратуре различного назначения. Детально описаны все подсистемы САПР, реализующие полный цикл проектирования микросхем от разработки логического проекта до подготовки БИС к производству.

Промышленная версия САПР «Ковчег 3.04» распространяется свободно и размещена на сайте (http://www.asic.ru).

Книга предназначена для разработчиков радиоэлектронной аппаратуры, а также для преподавателей, аспирантов и студентов старших курсов, изучающих современные методы проектирования специализированных БИС.

> **ɍȾК 621.38 ББК 31.2**

*Авторы: С.В. Гаврилов,* А.Н. Денисов,  $B.B.$  Коняхин. **М.М. Соколовская** 

© АО «РИЦ «ТЕХНОСФЕРА», оригинал-макет, оформление, 2019 © Гаврилов С.В., Денисов А.Н., Коняхин В.В., Соколовская М.М., 2019

**ISBN 978-5-94836-443-8**

# *Предисловие*

Предлагаемое Вашему вниманию практическое пособие является второй книгой серии практических пособий из 4-х книг под общим названием «Полузаказные БИС на БМК серий 5503 и 5507».

**3**

Данная книга содержит описание типовых проектных процедур, используемых при разработке специализированных КМОП микросхем на основе базовых матричных кристаллов, детальное описание параметров и команд подсистем автоматизированного проектирования «Ковчег 3.04» и предназначена для разработчиков радиоэлектронной аппаратуры, преподавателей, аспирантов и студентов старших курсов. Промышленная версия САПР открыта для свободного распространения и размещена на сайте http://www.asic.ru.

На базе БМК серий 5503 и 5507 уже разработано более 600 типов полузаказных микросхем, в том числе для аппаратуры космического назначения — космических кораблей «Прогресс-М», «Союз-ТМА», разгонного блока «Бриз-М», серии космических аппаратов «Экспресс», «ГЛОНАСС» и многих других космических систем. Приобретя книги серии читатель имеет возможность получить практические навыки по проектированию БИС, создать на своём компьютере полноценное рабочее место для проектирования БИС на БМК серий 5503 и 5507, и при необходимости изготовить разработанные микросхемы на микроэлектронном производстве НПК «Технологический центр» (www.tcen.ru).

Версия САПР «Ковчег 3.04» позволяет выполнить полный цикл проектирования от разработки логического проекта до подготовки БИС к производству. В книге описаны все подсистемы САПР: графический редактор схем, редактор описания схем в формате Verilog Netlist, подсистемы функционально-логического моделирования, размещения ячеек на поле БМК, синтеза и оптимизации топологии, специализированный топологический редактор, подсистемы верификации и расчёта параметров топологии, аттестации проекта БИС, средства оперативного прототипирования БИС с помощью имитаторов БИС и др.

САПР БИС «Ковчег 3.0» разрабатывается специалистами НПК «Технологический центр» и продолжает развиваться, поэтому распространяемая промышленная версия может отличаться от приведенного в этой книге описания версии САПР «Ковчег 3.04». В последующих изданиях книги 2 описания модернизированных подсистем новой версии САПР будут уточняться.

Авторы выражают благодарность ведущим разработчикам САПР БИС«Ковчег 3.0» Алешиной В.И., Фролову С.Н. и Астахову А.В. за помощь в подготовке книги.

Авторы надеются, что выпуск серии практических пособий **«Полузаказные БИС на БМК серий 5503 и 5507»** будет способствовать подготовке инженеров — специалистов в области разработки и применения специализированных БИС, внесет вклад в возрождение отечественной школы разработки современной радиоэлектронной аппаратуры. Авторы будут признательны всем читателям, которые пришлют свои замечания и предложения по содержанию книг серии по адресу: kovcheg@asic.ru.

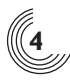

# *Введение*

Книга написана в форме технического описания и состоит из 18 разделов. Каждый раздел имеет самостоятельное содержание и составную нумерацию страниц, включающую в себя номер раздела и номер страницы в разделе. Рисунки также имеют составные номера.

Каждый раздел содержит, по возможности, полную информацию по описываемому вопросу и включает в себя ссылки на другие разделы. Жирным шрифтом отмечены названия команд и меню графической оболочки САПР БИС«Ковчег 3.04», а также названия окон.

# *Раздел 1. Общие сведения*

Раздел содержит общие сведения о системе автоматизированного проектирования «Ковчег 3.04», назначение и состав подсистем, требования к аппаратным и программным средствам, необходимым для нормального функционирования САПР, приведены основные термины и определения.

# *Раздел 2. Меню Проект*

В разделе приведено описание меню Проект, объединяющего команды управления рабочим проектом, которые позволяют создать новый или открыть существующий проект, закрыть или сохранить его под другим именем, быстро найти и открыть проект, с которым недавно работал пользователь, сохранить или распечатать информацию из текущего активного окна, задать параметры самого проекта и всех его подсистем.

# *Раздел 3. Команда Параметры*

В разделе описаны параметры подсистем САПР БИС «Ковчег 3.04», которые объединены в команде **Параметры** меню **Проект** и могут быть изменены пользователем в процессе разработки проекта микросхемы.

## *Раздел 4. Меню Редактирование*

Раздел описывает общие для всех подсистем команды редактирования (отменить, восстановить, выделить, вырезать, копировать, вставить, удалить), а также команды редактирования текстового редактора.

#### *Раздел 5. Меню Вид и управление окнами*

Раздел содержит описание команд меню **Вид** (масштабирование, специфические команды подсистем, команды панелей быстрого доступа, команды настройки параметров команды), а также информацию об управлении окнами подсистем.

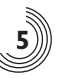

# *Раздел 6. Меню Схема*

В разделе приведено описание меню **Схема**, объединяющего команды создания, открытия, переименования, удаления и закрытия схемы, а также создания УГО схемы.

# *Раздел 7. Меню Выполнить*

Раздел содержит описание команд меню **Выполнить**, в состав которого входят команды активизации подсистем САПР, а также просмотра листингов результатов их работы.

## *Раздел 8. Графический редактор схем*

Раздел содержит сведения о графическом редакторе схем, командах меню **Редактирование**, **Вид**, **Редактор**, **Разместить**, **Средства**, описаны команды редактора УГО, а также правила использования различных графических объектов.

#### *Раздел 9. Подсистема трансляции схемы*

Раздел содержит описание подсистемы трансляции активной схемы.

#### *Раздел 10. Подсистема функционально-логического моделирования*

Раздел содержит сведения о подсистеме функционально-логического моделирования, синтаксические диаграммы описания тестовых воздействий и контрольных точек, описание команд меню **Средства** подсистемы функционально-логического моделирования.

#### *Раздел 11. Подсистема редактирования размещения*

Раздел содержит описания окон редактирования размещения, правила планировки, отображения связей, а также состав и описание команд контекстных меню.

# *Раздел 12. Подсистема синтеза топологии*

Раздел содержит сведения о режимах синтеза топологии, описание команд меню **Средства** подсистемы синтеза топологии, а также описание команд управления процессом синтеза топологии.

#### *Раздел 13. Подсистема контроля топологии*

Раздел содержит сведения о режимах контроля топологии, описание команд меню **Средства** подсистемы контроля топологии, а также примеры диагностик при несоответствии схемы и топологии.

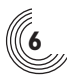

# *Раздел 14. Подсистема оптимизации топологии*

Раздел содержит сведения о назначении подсистемы оптимизации топологии, описание команд меню **Средства** подсистемы оптимизации топологии.

#### *Раздел 15. Подсистема расчета задержек*

Раздел содержит сведения о назначении подсистемы расчета задержек, описание команд меню **Средства** подсистемы расчета задержек.

# *Раздел 16. Подсистема редактирования топологии*

Раздел содержит описание окна редактора топологии, команд меню **Вид** и **Редактор**.

# *Раздел 17. Подсистема аттестации проекта*

Раздел содержит сведения о назначении подсистемы аттестации проекта и описание команд меню **Средства** подсистемы аттестации проекта.

#### *Раздел 18. Режим прототипирования*

Раздел содержит сведения об имитаторах микросхем, средствах прототипирования, реализованных в составе САПР БИС «Ковчег 3.04», а также о составе и командах меню в режиме прототипирования.